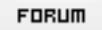

## **Forum: WD 10**

Topic: Comment lier I'état d'un libellé au survol d'un bouton ? **Subject: Re: Comment lier l'état d'un libellé au survol d'un bouton ?** Posté par: Raf1

Contribution le : 10/5/2006 16:19:41

Ca y est ! J'ai trouvé! Création d'un évènement de gestion du survol des boutons. Merci quand même.